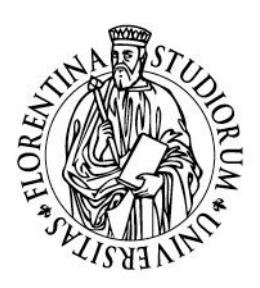

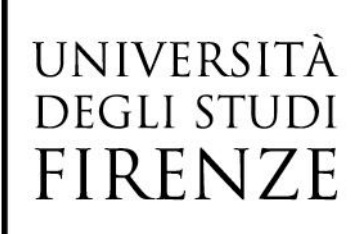

**CONCORSO PUBBLICO PER TITOLI ED ESAMI PER LA COPERTURA DI N. 1 (UNO) POSTO DI CATEGORIA D, POSIZIONE ECONOMICA D1, DELL'AREA TECNICA, TECNICO SCIENTIFICA ED ELABORAZIONE DATI, CON CONTRATTO DI LAVORO SUBORDINATO A TEMPO INDETERMINATO E PIENO, DA ASSEGNARE AL DIPARTIMENTO DI ARCHITETTURA DIDA, PER LE ESIGENZE DEL LABORATORIO MODELLI DI ARCHITETTURA (LMA) DEL SISTEMA DIDALABS - Decreto Dirigenziale n. 1808 del 7 novembre 2017 – prot. n. 165513).**

#### TRACCE DELLA PROVA PRATICA

Estratto del Verbale n. 4 del 13 febbraio 2018

# **Testo prova versione A (traccia estratta)**

#### **Parte 1**

Utilizzando un computer messo a disposizione dal sistema dei laboratori il candidato/a esegua il seguente esercizio:

Realizzazione di modello 3D da zero di una piccola loggia con colonne essenziali e copertura con volta a crociera. Dimensione della campata 4x4 metri. Dimensionamento del modello a piacere.

Il modello finito dovrà essere idoneo per la stampa 3D con processo additivo di tipo FDM come modello unico in scala 1:50.

A modellazione conclusa il candidato dovrà salvare il proprio esercizio in formato nativo del programma scelto sul desktop del computer in uso, avendo cura di creare una cartella definita da proprio nome e cognome. Non è prevista la copia del file su propri supporti di memoria.

Programmi utilizzabili: Mcneel Rhino3D, Autodesk Autocad, Maxon Cinema 4D, Autodesk 3D Studio Max.

La postazione resa disponibile sarà isolata dalla rete Internet.

*Tempo di esecuzione a disposizione: 20 minuti.*

#### **Parte 2**

Il candidato prende visione della parte del laboratorio presente temporaneamente in aula 3 Santa Teresa ed espone le caratteristiche di funzionamento di una delle macchine di stampa 3D presenti.

#### **Parte 3**

Il candidato prende visione dello spazio principale del laboratorio espone le caratteristiche di funzionamento una delle macchine di taglio laser presenti.

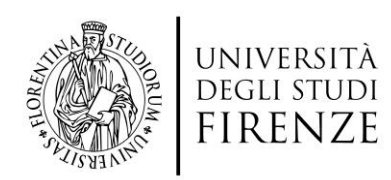

## **Testo prova versione B**

#### **Parte 1**

Utilizzando un computer messo a disposizione dal sistema dei laboratori il candidato/a esegua il seguente esercizio:

Realizzazione di modello 3D da zero di una pensilina sorretta da sei colonne con copertura in forma di volta a botte, colonne e dettagli essenziali. Dimensione della campata minima 2x6 metri. Dimensionamento e geometria finale del modello a piacere.

Il modello finito dovrà essere idoneo per la stampa 3D con processo additivo di tipo FDM come modello unico in scala 1:50.

A modellazione conclusa il candidato dovrà salvare il proprio esercizio in formato nativo del programma scelto sul desktop del computer in uso, avendo cura di creare una cartella definita da proprio nome e cognome. Non è prevista la copia del file su propri supporti di memoria.

Programmi utilizzabili: Mcneel Rhino3D, Autodesk Autocad, Maxon Cinema 4D, Autodesk 3D Studio Max.

La postazione resa disponibile sarà isolata dalla rete Internet.

*Tempo di esecuzione a disposizione: 20 minuti.*

#### **Parte 2**

Il candidato prende visione della parte del laboratorio presente temporaneamente in aula 3 Santa Teresa ed espone le caratteristiche di funzionamento di una delle macchine per il rilievo 3D presenti.

## **Parte 3**

Il candidato prende visione dello spazio principale del laboratorio espone le caratteristiche di funzionamento una delle macchine di taglio laser presenti.

## **Testo prova versione C**

## **Parte 1**

Utilizzando un computer messo a disposizione dal sistema dei laboratori il candidato/a esegua il seguente esercizio:

Realizzazione di modello 3D da zero di una seduta di tipo "panchina" con schienale, per la seduta di almeno 4 persone, sostenuta da almeno quattro gambe, con geometria e dimensionamento a piacere, per la panchina dovrà essere prevista una copertura antipioggia di forma e dimensionamento a piacere, connessa oppure indipendente dalla panchina stessa.

Il modello finito dovrà essere idoneo per la stampa 3D con processo additivo di tipo FDM come modello unico in scala 1:50.

A modellazione conclusa il candidato dovrà salvare il proprio esercizio in formato nativo del programma scelto sul desktop del computer in uso, avendo cura di creare una cartella definita da proprio nome e cognome. Non è prevista la copia del file su propri supporti di memoria.

Programmi utilizzabili: Mcneel Rhino3D, Autodesk Autocad, Maxon Cinema 4D, Autodesk 3D Studio Max.

La postazione resa disponibile sarà isolata dalla rete Internet.

*Tempo di esecuzione a disposizione: 20 minuti.*

## **Parte 2**

Il candidato prende visione della parte del laboratorio presente temporaneamente in aula 3

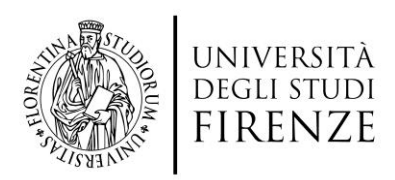

Santa Teresa ed espone le caratteristiche di funzionamento di una delle macchine di stampa 3D presenti.

# **Parte 3**

Al candidato viene resa disponibile una fotocamera digitale ed esegue le riprese fotografiche per la produzione di un modello 3D per "scansione fotografica"/fotogrammetria di un oggetto reso disponibile presso il laboratorio. Commenta le operazioni in fase di esecuzione.

> f.to IL RESPONSABILE DEL PROCEDIMENTO Dott.ssa Maria Antonia Noce